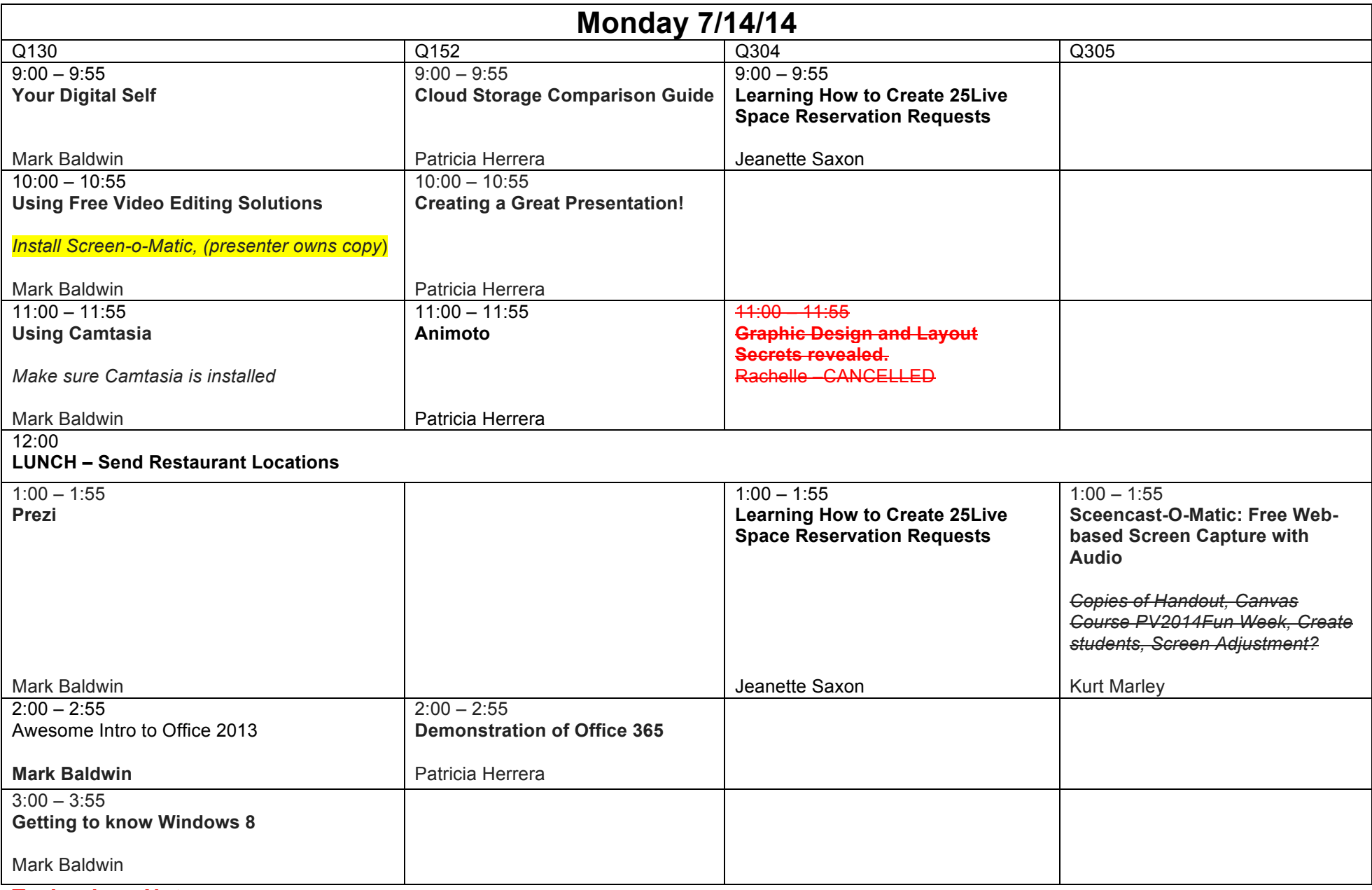

## **Technology Notes:**

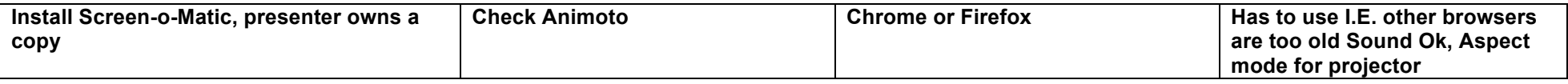

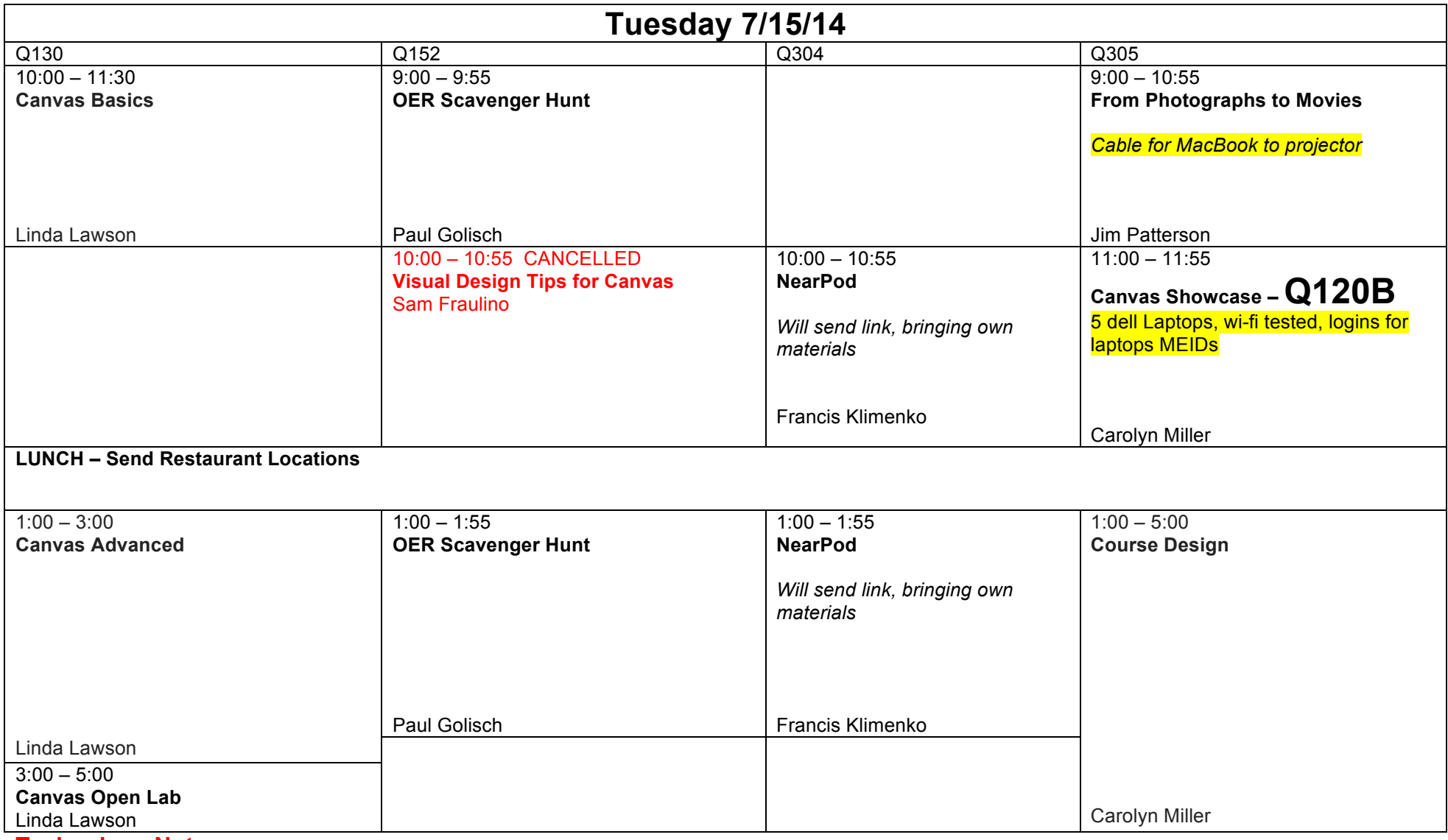

## **Technology Notes:**

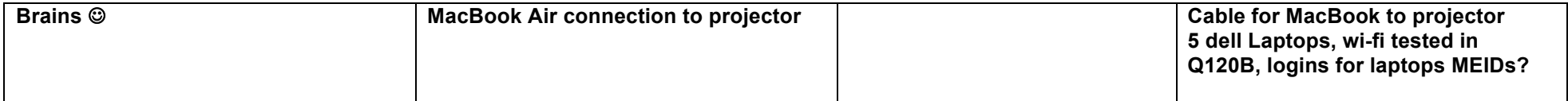

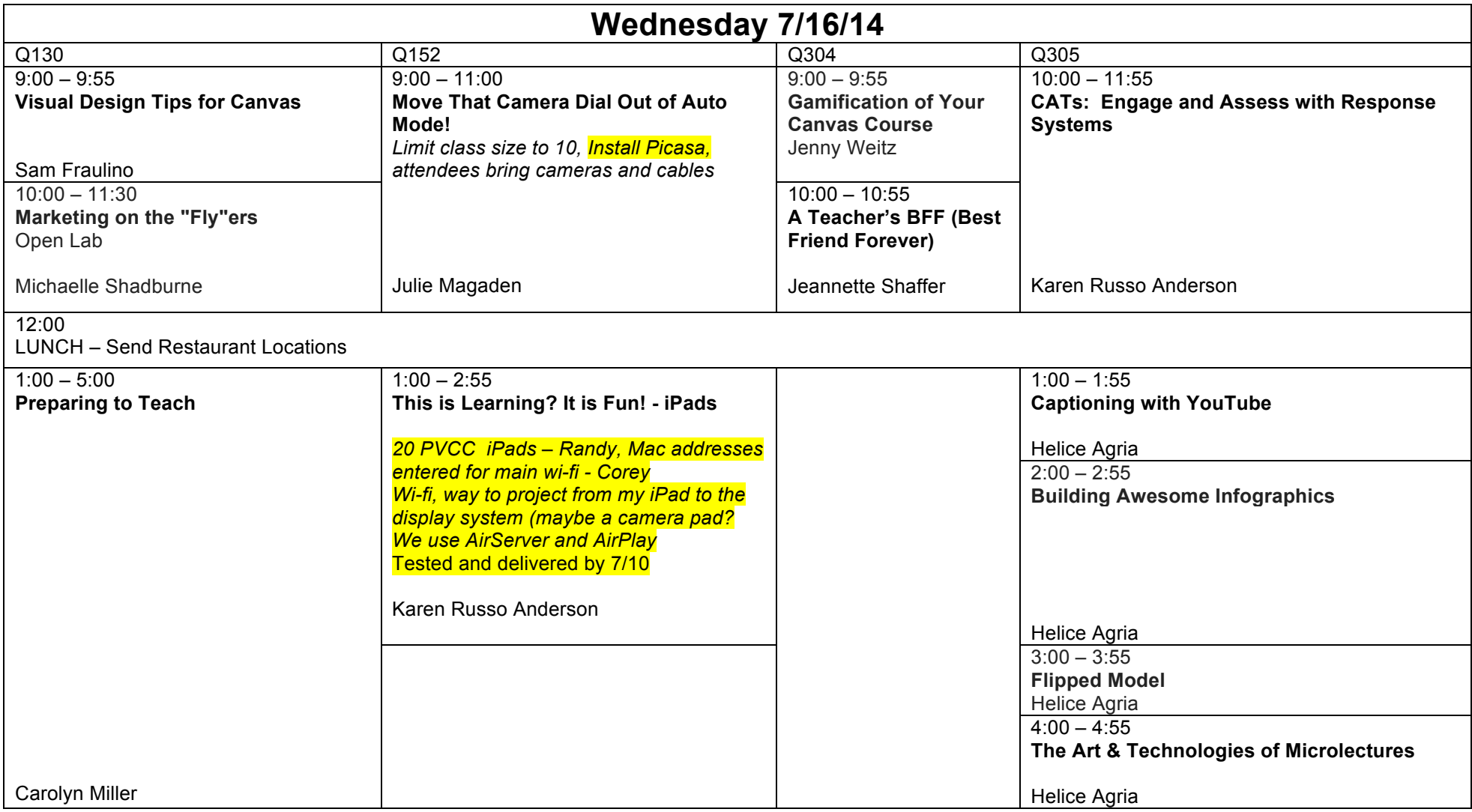

## **Technology Notes:**

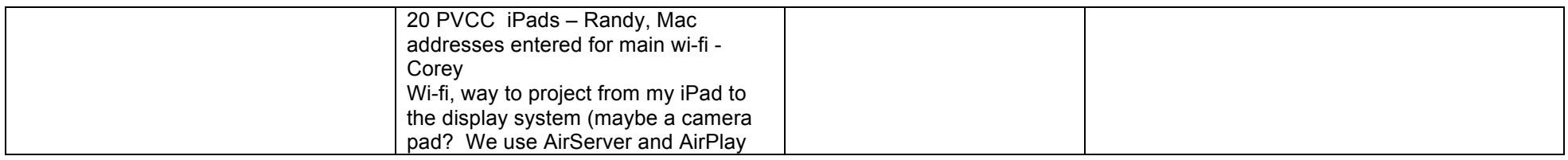

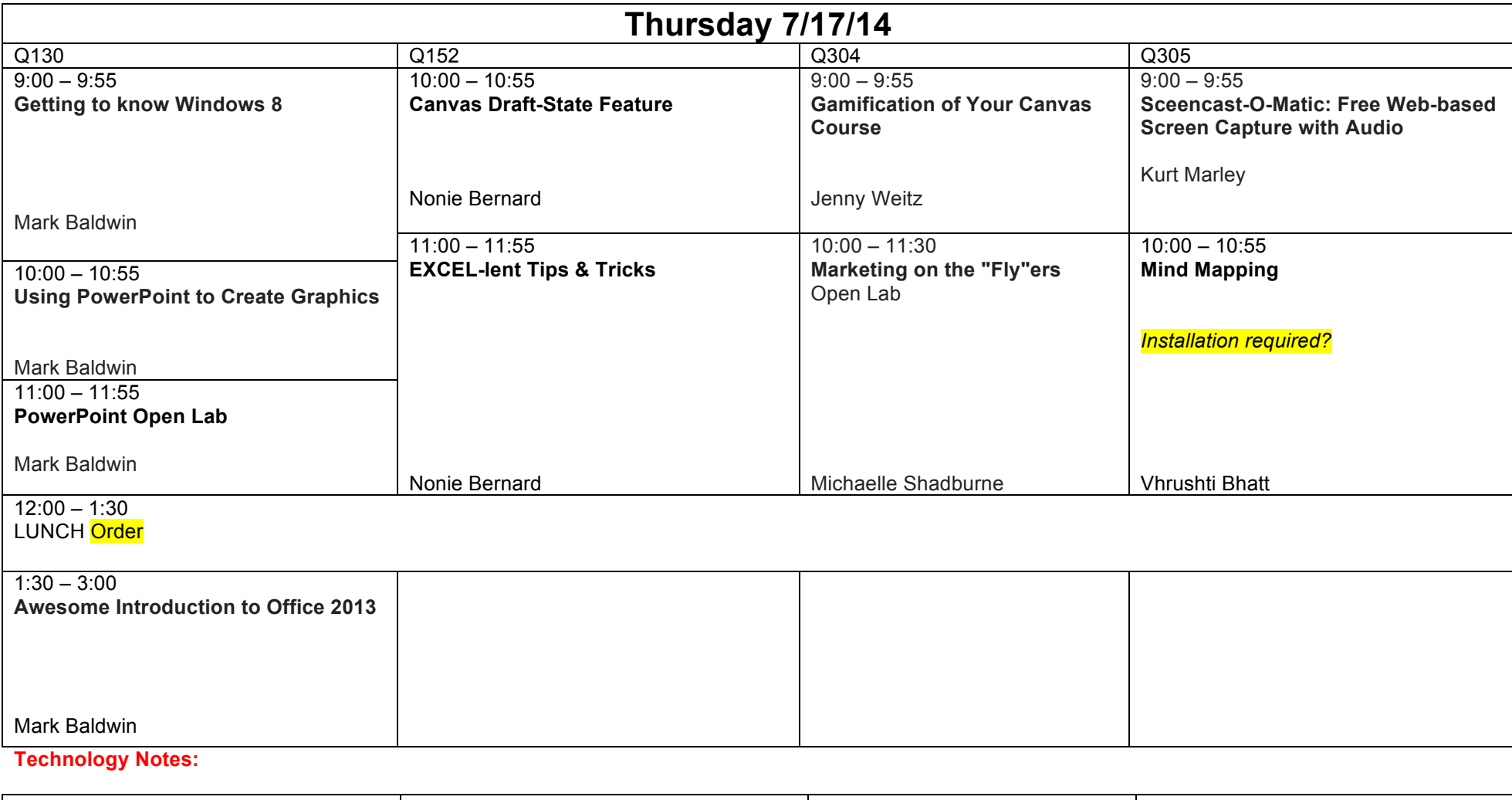

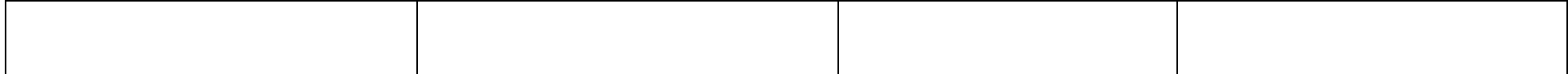